## ประวัติผู้ศึกษา

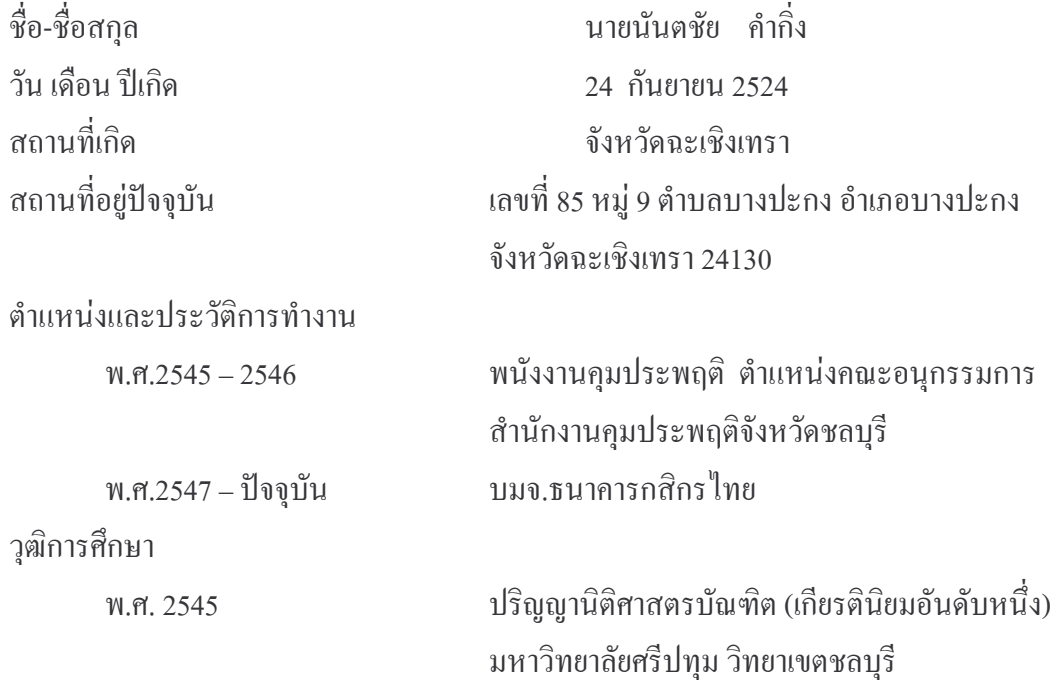